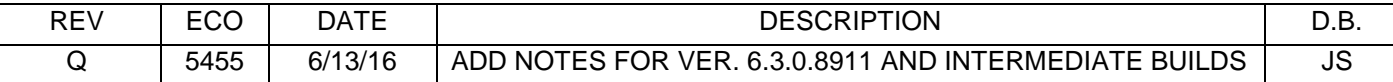

# **WinMark Pro Release Notes**

### **Version 5.0.0.5497**

*ECO 3447 2/20/2007*

• Release to Production

### **Version 5.0.0.5558**

*ECO 3479 3/27/2007*

• Changed default marking parameters to Flyer defaults:

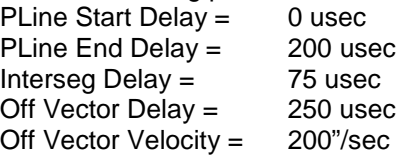

- Fixed memory leaks in Flyer USB driver. These should fix the slow  $(-5 \text{ day})$  memory leak.
- Moved "last drawing" for Launcher from marking head registry keys to the Synrad startup registry key. Marking head keys are removed when Winmark shuts down.
- Added "serial number" identification for ALL marking heads. Flyer uses device serial number, FH uses PCI device ID, Smart FH can use its device serial number, ScanLab uses device serial number. The use of device serial number identification uniquely identifies a marking head. It removes any possible conflicts with marking heads that have the same name.
- Fixed "connect to Ethernet Flyer" from Winmark Device menu. Added the "connect to Ethernet Flyer" menu item to Launcher's Device menu.
- Fixed Winmark Flyer connect issues:
	- In simulation mode connect currently selected USB Flyer. User must select head. Disconnect currently selected USB Flyer head. Re-connect Flyer head. Head is automatically selected.
	- Disconnect currently selected USB Flyer head. Re-connect another USB Flyer head. New Flyer head is automatically selected.

USB Flyer automatically re-connects when head is powered down and subsequently powered up.

Select FH marking head. Connect USB Flyer head. FH head still is currently selected head.

- Improved USB connect/disconnect notification to WinMark, Launcher, DigScope and SynMhAtx.
- Added a Head Info button to the About dialog box from the Help menu. Click on the button to show General Setting property pages, the marking head property page becomes the active page.
- Removed text (Ver. & ID) from versions on FH marking head property page.
- Fixed FH version format (e.g. v20) on FH marking head property page. WinMark can also now mark to Firmware version 10.
- Winmark selects the last marking head used on startup.
- Fixed File Open and Flyer disconnect (or select new marking head) problem.
- FH now can now change to other lenses besides the 200mm lens.

Proprietary This document is proprietary to Synrad Inc. and shall not be used or disclosed in whole or in part without written permission from Synrad, 4600 Campus Place, Mukilteo, WA 98275.

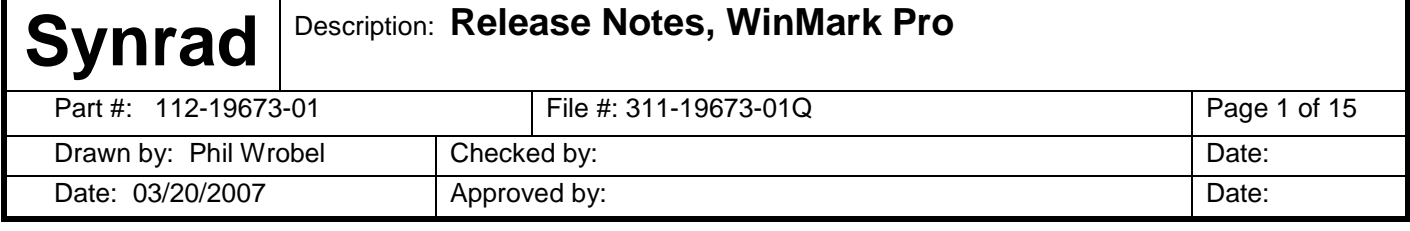

- Changed the program to use a registry key with the version "V5" under the "Synrad WinMark" key so that it does not conflict with the V4 registry.
- Changed the Curve Detail on a text object to default to 500.
- The Ethernet Flyer will now gray out the button when a disconnected is detected.
- The FH driver now calculates the Polyline Start Delay correctly. This was causing small letters to not be marked.
- ActiveX now can get USB disconnect/connect events. This has been shown in WMAddLine, which is also changed.
- Added the 2d barcode upgrades, PrintGrowth and rounded rectangle.
- Added the MicroPDF barcode format.
- Changes to install file to include support for Windows Vista and firmware updates for Flyer.
- Multiple Tracking and Wait Digital / Match Digital issues on Flyer. These changes also require firmware 1.02 or better running on Flyer.
- The install was not correctly cleaning the registry when the user selected to perform a clean installation. This has now been corrected and the install has also been updated to reflect the registry changes necessary to keep V5 separate from V4. Also the user is shown that the install for V5 is new and is using a blank key by the "Perform Clean Installation" and "Keep Current Program Settings" choices being grayed out on the "Save Current Registry Settings" dialog. This is a visual cue that V5 is installing under the new V5 key and will be a clean install as is. NOTE: Performing a clean install with V5 will leave the Settings for V4 as is. *Important Note: Performing a clean install with V4 will wipe the V5 and V4 settings.*
- The installation program now does a better job of forcing windows to install the newer drivers for the FH and USB. This was becoming a problem under XP and Vista when an older version had already installed the drivers and the newer version was not replacing them.

# **Version 5.0.0.5577**

- Fixed a bug where opening a file with Drawing transformations would be lost. The Drawing transformations are now set to what is saved in the file.
- Fixed the languages so that they work. They are not totally correct, but they do not crash the machine and a user can switch between them.
- Minor fixes to the Update to prevent lock-ups, and allow a user to try and update a head more than once if it fails. Some of these changes will take advantage of fixes in firmware 1.03
- Fixed some Vista compatibility issues. The testmark should now work in Vista.
- Fixed a clunk on bitmaps that would occur in certain cases at the end of the entity.
- Removed Disable Marking from the FH settings as the property is deemed obsolete and no other head will have it.

# **Version 5.1.0.5676**

*ECO 3548 7/31/2007*

- Added a User Interface to change the Time/Date and the DST settings.
- Added a toolbar to access the file store and do many of the file operations necessary to run the head in standalone. Also added copy/paste drag/drop functionality to this toolbar to facilitate the ease of use of moving files to/from the filestore.
- Changed the Mark Dialog to show differently in standalone mode. It shows different statistics and there is no preview.

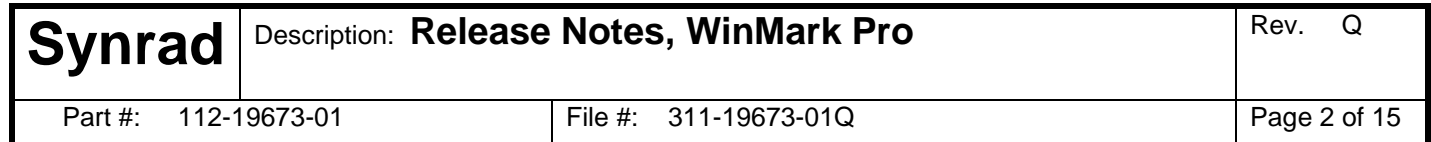

- Changed launcher so that it has capability of communicating with a head in standalone and opening files on the filestore.
- Added all of the functionality necessary for WinMark to tell the head to open a mark file on a network share, and whether the share is available.
- Added all of the properties necessary for standalone marking, and the ability to switch between standalone and tethered marking.
- Added the standalone toolbar that allows the four most common operations at your fingertips.
- Changed the tooltip for the Mark button so that in standalone it shows the full path of the current mark file loaded.
- Many small fixes for both improving standalone and tethered marking.

- Added Clearing Mark functionality for Flyer.
- Added Use Control File property.

## **Version 5.1.1.5723**

- Fixed memory pool violation error in the Flyer device driver. Problem caused intermittent system crashes – "Blue Screen of Death".
- First V5 release to support multiple marking heads and multiple Winmark instances.

## **Version 5.1.1.5759**

• Identified potential Flyer device driver runtime errors using Microsoft's driver test tool – Driver Verifier. Changed code accordingly to remove potential problems.

## **Version 5.1.1.5815**

#### *ECO 3557 12/11/2007*

- Fixed some issues with multiple marking head and multiple Winmark instance functionality.
- Fixed issue with Close button being enabled on the "Launcher" window.
- Fixed Winmark import graphic file resolution issue.
- Fixed Mark Field Size issue with FH Marking heads.
- Fixed issues with the Ethernet Address Box and Retry options in the Device Simulation Dialog Box.
- Fixed issue concerning power commands to FH heads.
- Fixed persistance issue with Ethernet parameters.
- Added "control characters in text dialog box" feature.
- Added Micro QR code for 2d barcodes.

- Add Flyer/FHIN/FHTR simulation to ActiveX
- Change simulation list : Flyer, FH, Smart, then HurryScan
- Add standalone support to v5 ActiveX.

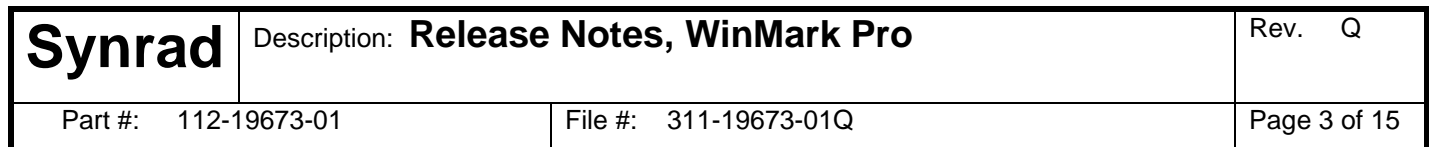

- Fix bug with \xxx text entry show control chars during edit
- Set Text Curve Detail to 500 AND add to ObjectDefaults tab
- Barcode Number prop jumps up on Format tab
- Text Caption Editor dialog is missing from Barcode Number prop
- ActiveX control is getting the Object/Property order backwards in error message box.
- Open text caption editor when text or barcode type object is double-clicked

#### **Version 5.1.1.5871**

- Add ActiveX method to abort marking in standalone mode
- Added new Pannier fonts L & M
- Added additional error handling to Winmark/Flyer EOM processing

### **Version 5.1.1.5877**

• Fixed Pannier default font issue – no Pannier default font in stroke font list

### **Version 5.1.1.5882**

- Replaced "new" Pannier default font with the "old" Pannier default font
- Fixed error in the ActiveX method AddImport
- Removed unused 'File Store' prop from Tools menu and 'Show Device Dialog' prop on Devices menu.

#### **Version 5.1.1.5884**

- Added IP address ranges for Ethernet Security feature on the Flyer Head
- Fixed problem where second Instance of WMP goes into demo mode, but subsequent Instances do not. Instances 3, 4, etc connect to same head
- Changed 2D Barcode Quiet Zone property default to YES
- Fixed problem in demo mode where the head type, lens type, and device tab did not agree with selected head (since the demo selection list was reordered)

#### **Version 5.1.1.5899**

- Added descriptive text to Flyer IP Address Range dialog box
- Fixed firmware version for FH heads where version '3' showed rather than '20'

- Added IP address range enhancements to Flyer Ethernet Security: IP address validation, global IP address range password.
- Disable mouse and keyboard input when Mark Dialog Box initiates a mark session.
- Added "Allow External Part Trigger" property to tracking parameters on the marking head property page.

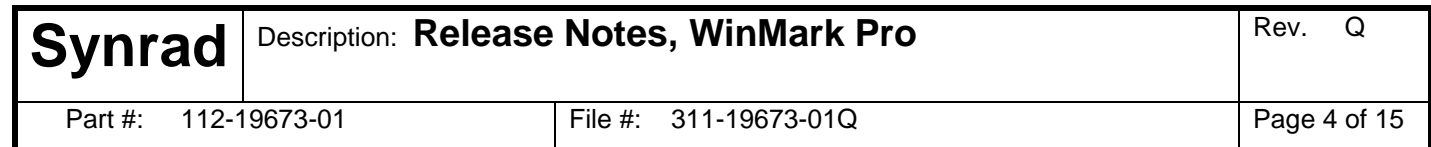

- Add custom Shift codes to MKH (for Flyer standalone mode).
- Stand-alone ActiveX: GetFilestoreInfo fixed.
- Stand-alone ActiveX: GetMarkmode fixed.
- Language select issue fixed.

#### **Version 5.1.1.5937**

- ActiveX: SetCurrentMarkingHead correctly configures Flyer marking head.
- Stand-alone ActiveX: GetSAMarkStats reports mark information after EOM recieved.

## **Version 5.1.1.5942**

#### *ECO 3852 04/10/2008*

- ActiveX: SAGetCurrentFilePath returns the mark file that the standalone Flyer is currently using.
- Abort mark session is functional in standalone Flyer.

### **Version 5.1.1.5943**

• Added ActiveX control events. In addition to the FlyerConnectNotification event, the following events were added: FlyerProgress, FlyerLog, FlyerWaitDigital, FlyerEOMStatus, FlyerFileUpDown.

#### **Version 5.1.1.5957**

- Changed Flyer driver version to Winmark application version that the last driver change occurred in.
- Remove Text Rotation prop from Object Default tab (Tools/General Settings...)
- Minor Arc Radius prop should be directly under Arc Radius on Format tab.
- Fixed Stand-alone ActiveX: GetHeadDateTime always returns 12:00:00AM.
- Fixed Stand-alone ActiveX: GetHeadTimeInfo just errors out.
- Fixed SA marking: the title bar shows only the first file loaded in SA mode throughout the session, even after other files are loaded.
- Changed behavior of Save button if a file has been uploaded from the Flyer head.

- Fixed object and property translation issue in MKH files when non-English language is selected for WinMark/MarkCleer.
- Fixed the Nutek 2D barcode resolution issue.

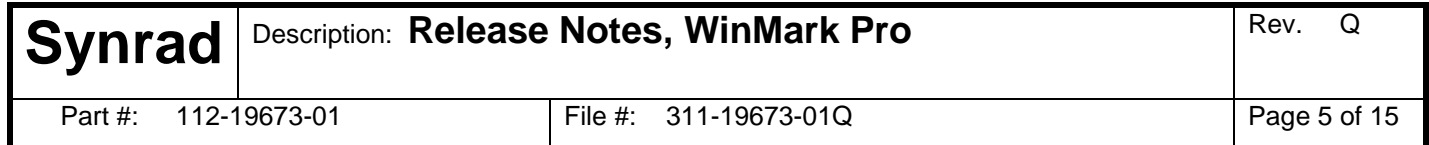

- Winmark does not connect to Flyer head (ethernet) when Use DHCP is ON. Solution involves adding WARNING in user manual about contacting IT administrator.
- When Auto Text Type is From Another Object, the Assign From prop jumps to the top of the list should be second with Auto Text Within Array third.
- Filled ellipes with radii less than 0.02 in cause the head and Winmark to lock up in tethered mode.
- Enforce minimum feature sizes when using Transformation dialog in Winmark.
- Auto-Cad import of small spots(ellipses) creates ellipses in Winmark with major/minor axes set to zero.
- Fix WaitDigital and add MatchDigital functionality to Winmark ActiveX control.
- Replace missing Raster Scan Direction property for 2D barcodes.

### **Version 5.1.1.6041**

- Added Z-axis scaling for Mozaic marking head tuning.
- Added new ActiveX method that sets up an IO port state change event object. Applications can respond to state changes at one or more IO ports.

### **Version 5.1.1.6063**

- New Pannier Fonts
- Flash blue "Mark" icon when Flyer head is in a mark session in Standalone mode.
- Disable ("grey out") Flyer SA buttons when head is in a Standalone mark session.
- Tool tips for SA buttons

#### **Version 5.1.1.6086**

• Added USER DEFINED mark field size capability to marking head property page and Lens Selection dialog box.

## **Version 5.1.1.6091**

*ECO 3965 10/30/2008*

- Fixed the ActiveX SetSystemProp method.
- Changed GetHeadUptime return value type.

#### **Version 5.1.1.6096**

- Fixed problem that caused Winmark to hang during program termination.
- Winmark ActiveX method SAMark always returns OBJECT\_TIMEOUT error.

## **Version 5.1.1.6133**

• Fixed problem with ActiveX standalone, the GetMarkMode method was not returning correct status for Visual Basic applications.

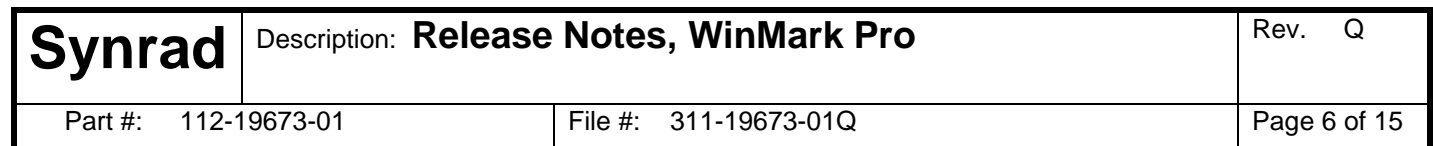

• Changed interface of ActiveX method, GetFilestoreInfo, so that file list is more "readable".

## **Version 5.1.1.6225**

- Changed interface of ActiveX methods, AddPolyLine and AddPolyLineEx, to work correctly with .NET framework (C#) applications.
- Changed minimum radius for arcs from .02in to .002in.

#### **Version 5.1.1.6245**

• Added Power Adjust and End of Cycle functionality.

#### **Version 5.1.1.6259**

• Fixed ActiveX problem when marking a file with internal automation (WaitDig commands) in tethered mode. This also exposed an ActiveX problem in the external automation commands for WaitDigital and ChangeDigital…problem fixed.

#### **Version 5.1.1.6276**

- When first opened, WinMark shows that the head is busy in a standalone marking session.
- Keyboard Locked property default state is "Yes".
- Exiting DigiScope, when marking, does not crash.
- 2D barcode marking in the vertical direction is functional.
- The ForceAbort(False) issue now correctly aborts the mark session.

#### **Version 5.1.1.6285**

Added code to fix Flyer NO\_EOM\_RESPONSE error when disconnecting USB during continuous marking. This fix applies to Windows XP.

#### **Version 5.1.1.6334**

- Modified code to suppress the FH HEAD\_NOT\_KNOWN error message.
- Increased Delay Time between Winmark sending command to the FH head and receiveing a response.

#### **Version 5.1.1.6343**

- Suppress error messages when marking from an ActiveX application .
- Added code that addresses the Flyer USB noise disconnect issue. Winmark is much more stable than before.

- Added ActiveX standalone methods, GetFileProperty & SetFileProperty.
- Added support for external communications with marking head (Modbus, Smart legacy).

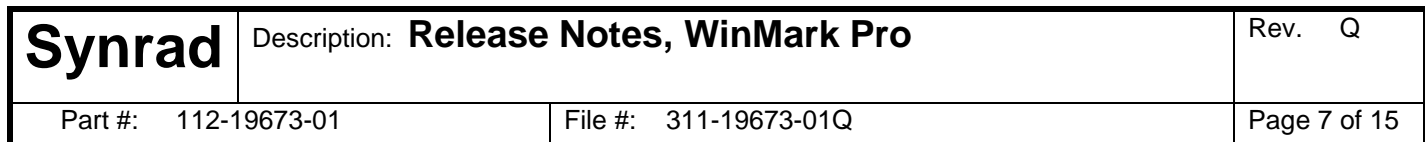

• Added ActiveX standalone filestore methods, SAGetFileName & SAGetFileCount.

### **Version 5.1.1.6399**

• Fixed ActiveX standalone filestore methods, SAGetFileName & SAGetFileCount for VB.

### **Version 5.1.1.6419**

- Added ability to open WinMark in demo mode even if an available head is up and running.
- Allow Arc End prop to be greater than 360 degrees.
- Allow Circle/Ellipse radius properties to be set as low as 0.0002".

### **Version 5.1.1.6428**

• Fixed a problem related to the "USB connection bug " for multiple head configurations.

## **Version 5.1.1.6446**

• First Microsoft Visual Studio 2008 Winmark build.

# **Version 5.1.1.6453**

*ECO 4104 08/31/2009*

- No changes from Version 5.1.1.6428.
- Last Microsoft Visual Studio 6.0 Winmark build.

## **Version 5.1.1.6481**

- Added setting to the right click menu shown on blank part of Filestore window that shows the files in alphabetical order.
- Added functionality to collect suppressed system messages during a mark session. The collected messages can then be accessed at a later time.
- Abort marks from IO

#### **Version 5.1.1.6504**

- Arcs are now displayed and marked properly since the "arc greater than 360 degrees" issue.
- Radial Marking

#### **Version 5.1.1.6526**

• Initial build that marks inverted filled TrueType text.

- The invert text properties are shown when the user selects the text filled property.
- The .NET repair/uninstall dialog is suppressed if already installed.
- Fixed NULL pointer associated with DEVICE menu, problem caused Winmark to "freeze" when the canvas was minimized, tiled, or cascaded.

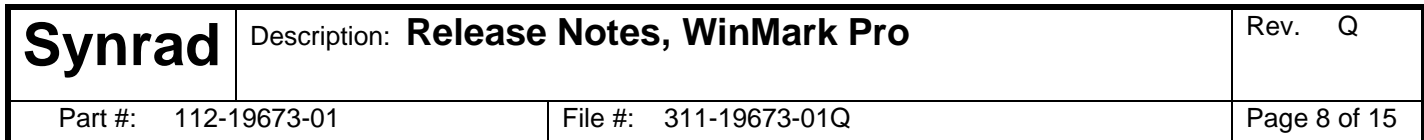

• Fixed zoom factor error associated with Custom Field Size, problem caused Winmark to "freeze" when a large custom field size was entered. Canvas would disappear and leave white background.

#### **Version 5.1.1.6540**

• Initial build that displays inverted filled TrueType text.

### **Version 5.1.1.6560**

- SourceSafe build with inverted filled TrueType text and Banner marking.
- With launcher window open, Winmark disconnects from all USB heads when it loses connection with one head

### **Version 5.1.1.6584**

- Visual Studio 6.0 and Visual Studio 2008 build with negative pline delay for Flyer heads.
- Added UID functionality to Winmark auto text type automation.

### **Version 5.1.1.6612**

- Lens selection dialog allows changes to User Defined lens field dimensions when Apply button hit.
- No Lens Marking

#### **Version 5.1.1.6620**

• Fixed device property change issues when drawing canvas is minimized.

## **Version 6.0.0.6634**

- USB issue about connecting active Flyer head when Winmark is in simulated mode is fixed.
- Winmark crashes in Windows 7.
- Version 6.0

#### **Version 6.0.0.6649**

- Fixed ActiveX issues when hardlock is removed and Winmark system messages are suppressed during a mark session.
- UTC offset is being applied to the minute rather than the hour in the 'Set Flyer Time' window.
- Selection border issues around text
- Hitting apply button in general settings dialog switches current tab to Flyer tab on the right

## **Version 6.0.0.6654**

*ECO 4175 03/22/2010*

• Include latest 2.68 Firmware and prerelease bug fixes

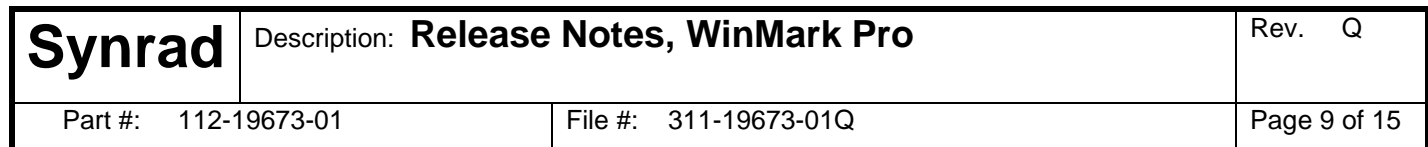

# **Version 6.0.0.6660**

*ECO 4223 05/28/2010*

- Fixed mark latency bug
- Suppressed Device Simulation dialog box for ActiveX
- Fixed Flyer device installation bug

### **Version 6.0.0.6704**

- UID Bug: You can select a fixed UID format by triple clicking or by clicking/dragging left to right, but cannot select by dragging mouse right to left.
- Fixed Winmark multi-instance USB bug
- Improved Marking Head and Modbus Communications
- Extra End of mark sent by Winmark during marking
- The Share ReadOnly property is missing from the Flyer tab in 6654.
- Remove Smart FH and ScanLab options from Device tab
- Automatic determination of Bitmap object scan start location in tracking mode based on tracking direction.
- Tracking: The start point for ellipses should not be from the center of the ellipse. It should be one of the bounding rectangle corners depending on tracking direction.
- Single spot marking of 2D cells is now active when user sets Bitmap to no and Spot Mark Style to True with a cell radius of 0%.
- In v6, File, Print Drawing does not correctly print mark file.
- Always suppress the demo dialog when running ActiveX.

#### **Version 6.0.0.6721**

- Encoderless tracking with internal part pitch in tethered mode seems to add an extra part pitch between marks.
- Change radial marking prop names and help text.
- Fix GetFlyerTemperature bOvertemp data type to work in .NET.
- Abort from IO while waiting on IO with infinite causes a timeout pop-up message to occur.

## **Version 6.1.0.6789**

*ECO 4246 08/02/2010*

- Add firmware download method to ActiveX
- Add get system properties method to ActiveX
- ActiveX: add method to kill ethernet heads that are non-reponsive

#### **Version 6.1.0.6797**

- ESC key does not always abort when marking bitmaps.
- Object defaults (in Winmark General Settings Tab return to hardcoded default values when ActiveX apllication is opened and marked.
- Spot marking 2D codes (bitmap off) has different dwell durations in standalone vs. tethered.

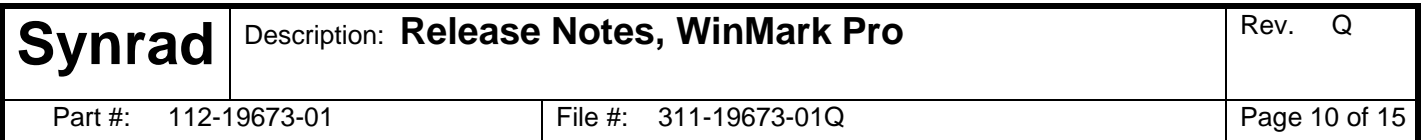

### **Version 6.1.0.6798**

• New Feature: Let Scaling feature work with Ethernet.

#### **Version 6.1.0.6803**

- Workbook selection on View menu isn't remembered.
- 2D codes can not be mirrored in either axis.
- Multiple F1 keypresses in Launcher brings up Windows dialog box: "WinMark.hlp cannot be found".
- Add head and lens selection to /demo function to bypass simulation window.
- Winmark Comms process does not always close when exiting Winmark.
- Winmark no longer remembers if you just saved a mark file.
- Eliminate standalone mark-to-canvas in favor of direct mark-to ram. Also eliminate the copy to canvas when saving files to marking head

#### **Version 6.1.0.6806**

- Fix firmware update issues with Flyer.
- Upgrading firmware when head is in standalone mode crashes Winmark after the head reboots.
- New feature: Add ability for WinMark to detect firmware version of head and tailor packets to avoid head crashes.

#### **Version 6.1.0.6839**

- Add between-pass pause for each object.
- Long Rectangular Bitmaps are rotated incorrectly in Winmark. The image gets corrupted.

#### **Version 6.1.0.6904**

- NEW FEATURE: Add ability to upload head properties as config file through WinMark.
- Update WinMark's File Import Filters.
- Add Abort button to marking window in WinMark and Launcher.
- ActiveX: modify MarkDrawing method to return False if heartbeat error detected.

#### **Version 6.1.0.6945**

- New Winmark installer using MSI instead of Wise.
- Devices menu sometimes won't allow you to connect to another device.

## **Version 6.2.0.6977**

*ECO 4312 03/01/2011*

• New USB driver includes 32 and 64 bit support XP,Vista, Windows 7.

#### **Version 6.2.0.7098**

- BUG: SetSystemProp returns a pass value when trying to modify a read-only property, like FlyLens.
- No-Cross prop only works if Mark Count is 0 or greater than 1 or if Mark Passes is  $> 1$ .

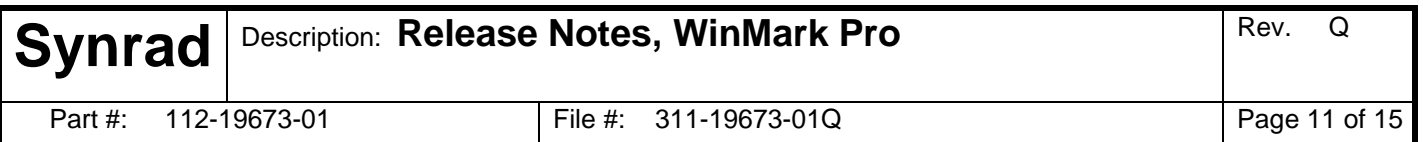

- Mark file download to head in standalone is flakey through USB; Downloads seem to fail about 20% of the time.
- ActiveX: booleans returned by methods should indicate when head is not available
- Disable Devices Menu in Demo Mode
- Set Spot Tool Lase duration to max value of one hour
- Lens Spot Size prop should relate to Spot tool, not Spot Marking Style...Display smaller Spot tool size on Drawing Canvas
- The Spot tool property page should be modified to accept .001 msec as the lowest spot duration value the user can enter.
- Language features are not working
- In certain cases when opening a clean install in demo mode, minimum allowed values are stored in the registry for defulat object properties
- In certain cases, AutoCad files containing elliptical arcs do not import properly
- BUG: Banner marking has no error catch for a Banner Window Interval of 0

## **Version 6.2.0.7117**

### *ECO 4391 07/05/2011*

- New Feature: MODBUS interface using standard MODBUS fucntion codew
- BUG ACTIVE X:Don't allow changes to SystemParameters while marking in Standalone

### **Version 6.2.0.7173**

• BUG: Returns from MarkDrawing methods should check for transmission failure and handle appropriately.

## **Version 6.2.0.7251**

- NEW FEATURE: Allow sub-90 degree rotation of bitmaps.
- BUG: Memory leak when opening many files with grayscale images
- NEW FEATURE: Add prop to set a specific output (head ready) when Flyer boots up
- NEW FEATURE: Update installer to include signed Winmark USB drivers
- BUG: File size bar grows vertically when Winmark is resized.
- BUG: Wobble mark does not work with Build 7173.
- BUG: Property values on General Settings tab intermix when slidng/scrolling.
- NEW FEATURE: Set "Grayscale" as the primary default color import method at the top of the import method dialog.
- BUG: Storage Capacity label is partially obscured in Flyer Files Panel.
- BUG: Greyscale bitmaps imported into Winmark have the farthest top row and right column of pixels removed.

## **Version 6.2.0.7264**

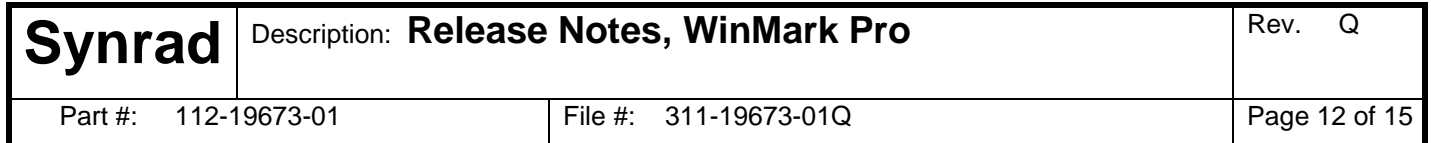

- NEW FEATURE: Internal part triggering in banner tracking mode.
- NEW FEATURE: Allow sub-decimal values in Drawing's Field Scale properties
- NEW FEATURE: Add ability to set default mark file directory, either through Gen Settings or command line.

#### **Version 6.2.0.7278**

- NEW FEATURE: When Field Rotation is used in Winmark, rotate objects on the Preview Window about the origin.
- NEW FEATURE ActiveX: add 'no-heartbeat' event when Ethnernet connection is lost.
- BUG: Exit gracefully when running for first time in Windows 7/Vista if not running as adminstrater.
- NEW FEATURE: Add property to custom date code to dictate starting year for %ya date code.
- BUG: Velocities are incorrect for low speeds (1mm/sec).
- BUG ActiveX: SetSystemProp Lens command does not switch back after No Lens or User Defined is selected
- BUG ActiveX: AddSpot routine draws spot based on topleft of bounding rectangle instead of center.

#### **Version 6.3.0.7317**

• BUG: Circle with 10 mm radius, Marking Passes 99999, Marking passes delay 0 ms; velocity 50 mm/s cannot be canceled using ESC key or IN7 abort.

#### **Version 6.3.0.7328**

*ECO 4494 01/17/2012*

- PRERELEASE BUG: Copying and pasting bitmaps directly into Winmark from a program like Windows Paint no longer works.
- PRERELEASE BUG: Importing in vector files that have an imbedded bitmap object no longer works.
- PRERELEASE BUG: Winmark backround process does not always shut down on app exit.

#### **Version 6.3.0.7371**

• BUG: Abort from IO occassionally hangs and provides incorrect message if multiple aborts occur for a single mark.

#### **Version 6.3.0.7372**

- BUG: Small curved polylines which are spot marked have spot densities much higher than the resolution set; Standalone has same incorrect behavior.
- BUG: Small circle objects are incorrectly spot marked in Tethered (see given sample); Standalone mode appears to work correctly.

#### **Version 6.3.0.7408**

- BUG: Marks that exceed the lens boundaries give strange results and the Flyer makes lots of weird noises. WinMark should at least warn the operator that the file is invalid for the lens selected.
- NEW FEATURE: Intelligent font creation: Create fonts based on last aspect ratio. Fit to existing textbox if the aspect ratio is not equal to the default aspect ration, else create font based on default apsect ratio of the font face.

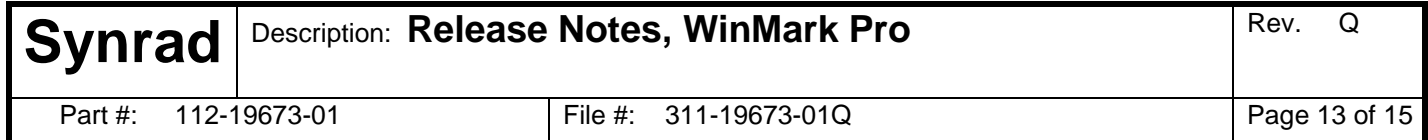

- BUG: Max and Min values for delays in Object Defaults don't match values in Mark properties in Winmark.
- BUG: In tethered mode: first circle object marked after head bootup has the off-vector marked.
- BUG: The Mark Pass Delay prop should only appear when Mark Passes is greater than 1.
- BUG: Opentype Font Objects (.otf) are stretched vertically in Winmark.
- BUG: Ethernet connection: Trying to open Digiscope while Winmark is open, breaks any future reconnects by Winmark.
- BUG: WinMark begins marking continuously when a tracking mark session is open and the Flyer head is unexpectedly powered down.
- BUG: If a mark file is opened that contains a text object with a Truetype font not installed on that particular PC, Winmark doesn't display a warning.
- NEW FEATURE: Banner Marking: Gui Display needs to show the banner windows.
- BUG: Some types of ungrouped objects from an imported file (such as .dxf) have the old delays/off vector velocity.

#### **Version 6.3.0.7432**

- BUG: Cannot rename a custom 2D UID/Composite code.
- BUG: If no canvas windows are open in Winmark when a head is disconnected/reconnected, the USB driver crashes.
- UID Bug: Automation/marking tabs switch positions when a Grouped object is Ungrouped and vice versa.

#### **Version 6.3.0.7475**

• BUG: Assign From prop displays incorrect data when first selected.

## **Version 6.3.0.7492**

*ECO 4578 06/19/2012*

• BUG: ActiveX crashes when try to delete and then recreate control in C++.

## **Version 6.3.0.7558**

*ECO 4626 09/18/2012*

• BUG: ActiveX mark fails when the user application loses focus or app window is minimized.

#### **Version 6.3.0.8429**

#### *ECO 5160 03/18/2015*

- NEW FEATURE: Add a lower PWM frequency limit of 100 Hz
- NEW FEATURE: Add 1 mil resolution for Mark Field Properties.
- NEW FEATURE: Improved cycle times by improving latencies due to aborts.
- NEW FEATURE: Added 2D barcode rounding to Standalone Marking.
- NEW FEATURE: New discrete installation that separates WinMark, Hardlock and USB driver installs
- BUG FIX: File properties that start with a numeral truncate the numeral.
- BUG FIX: Standalone Tracking with automation occasionally misses part sense.

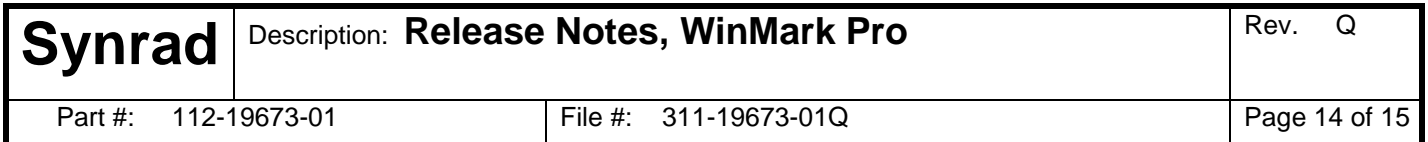

- BUG FIX: MODBUS Instantiation of text causes a threading issue.
- BUG FIX: MODBUS Multiple Aborts causes the head to lock up.
- BUG FIX: STANDALONE Radial text not behaving as tethered radial text.
- BUG FIX: STANDALONE Polyline spot fill not working.

## **Version 6.3.0.8858**

*ECO 5419 04/12/2016*

• Remove USB Hardlock functionality from WinMark Pro V6 software.

## **Version 6.3.0.8911**

*ECO 5455 06/13/2016*

- BUG FIX: WinMark does not mark barcodes & 2D bar codes.
- BUG FIX: Mark automation is disabled.
- BUG FIX: Object properties that are changed revert to default values when WinMark is restarted.
- NEW FEATURE: Activx method allows user to set object marking order.

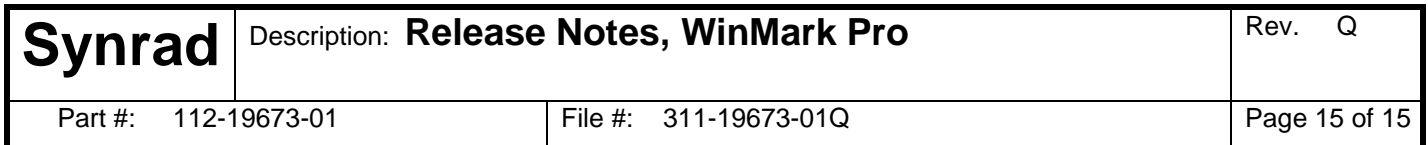